## Épreuve 6 : Vues de cubes

Le solide qui n'a pas les mêmes vues que le modèle est le solide  $L$ 

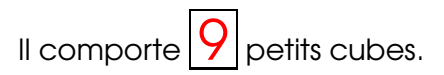

Voici une vue plongeante de ce solide :

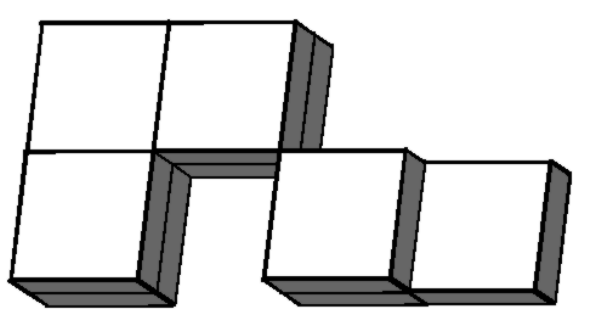

Cette épreuve a été bien réussie, les élèves y avaient sûrement été bien préparés.

Pour visualiser les solides de l'épreuve en trois dimensions, vous pouvez télécharger un fichier Géo-Tortue à l'adresse suivante :

[http://www-irem.univ-paris13.fr/site\\_spip/IMG/trt/solides\\_vues.trt](http://www-irem.univ-paris13.fr/site_spip/IMG/trt/solides_vues.trt)